## Ошибка

Осознание, анализ, извлечение пользы

Значит, ты говоришь, в Opera работаешь?

IE

 $\blacksquare$ 

iō

i.

Шёпотом: Только бы про border-radius не спросил…

## 3 года – 1500 issue

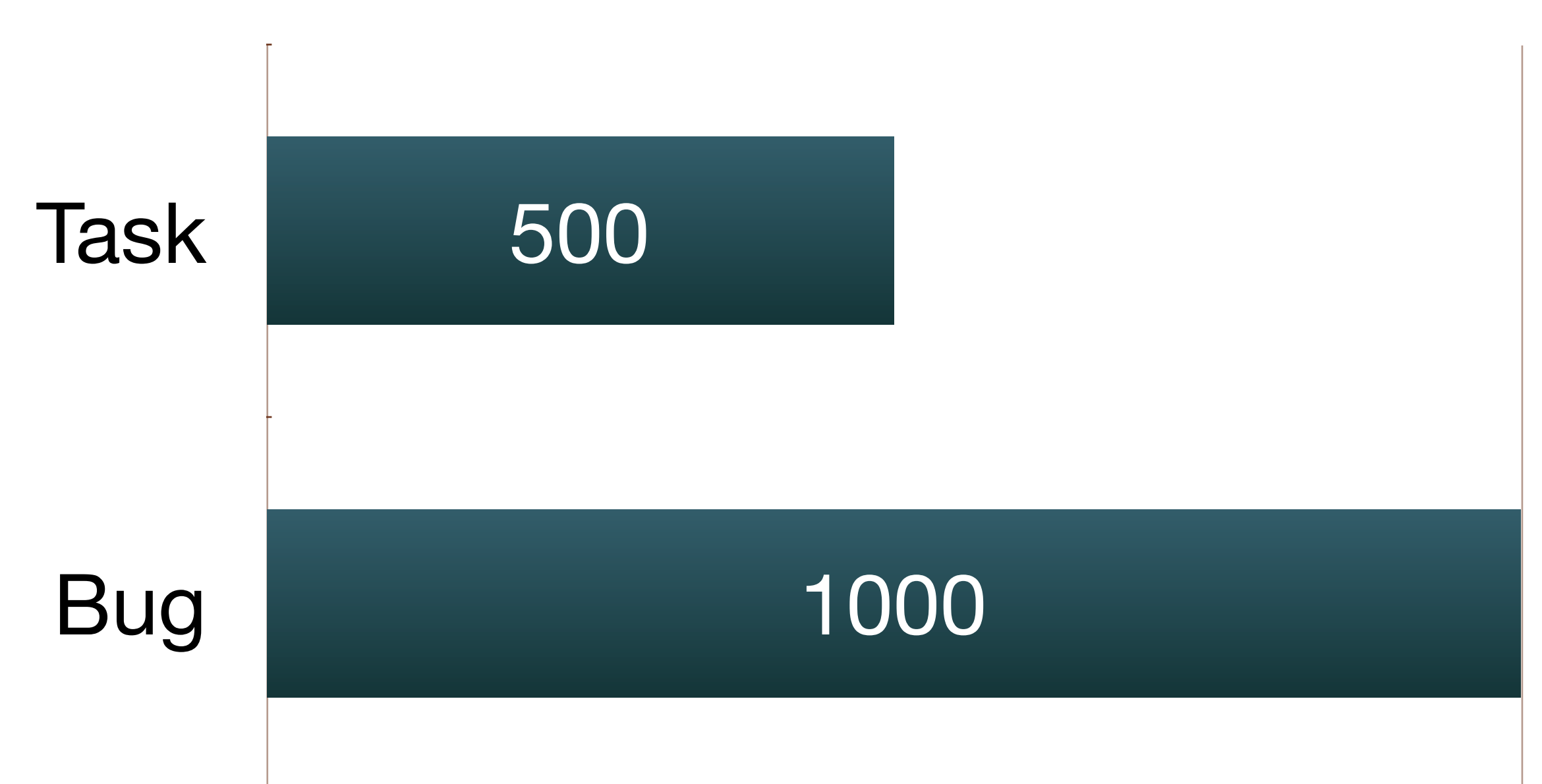

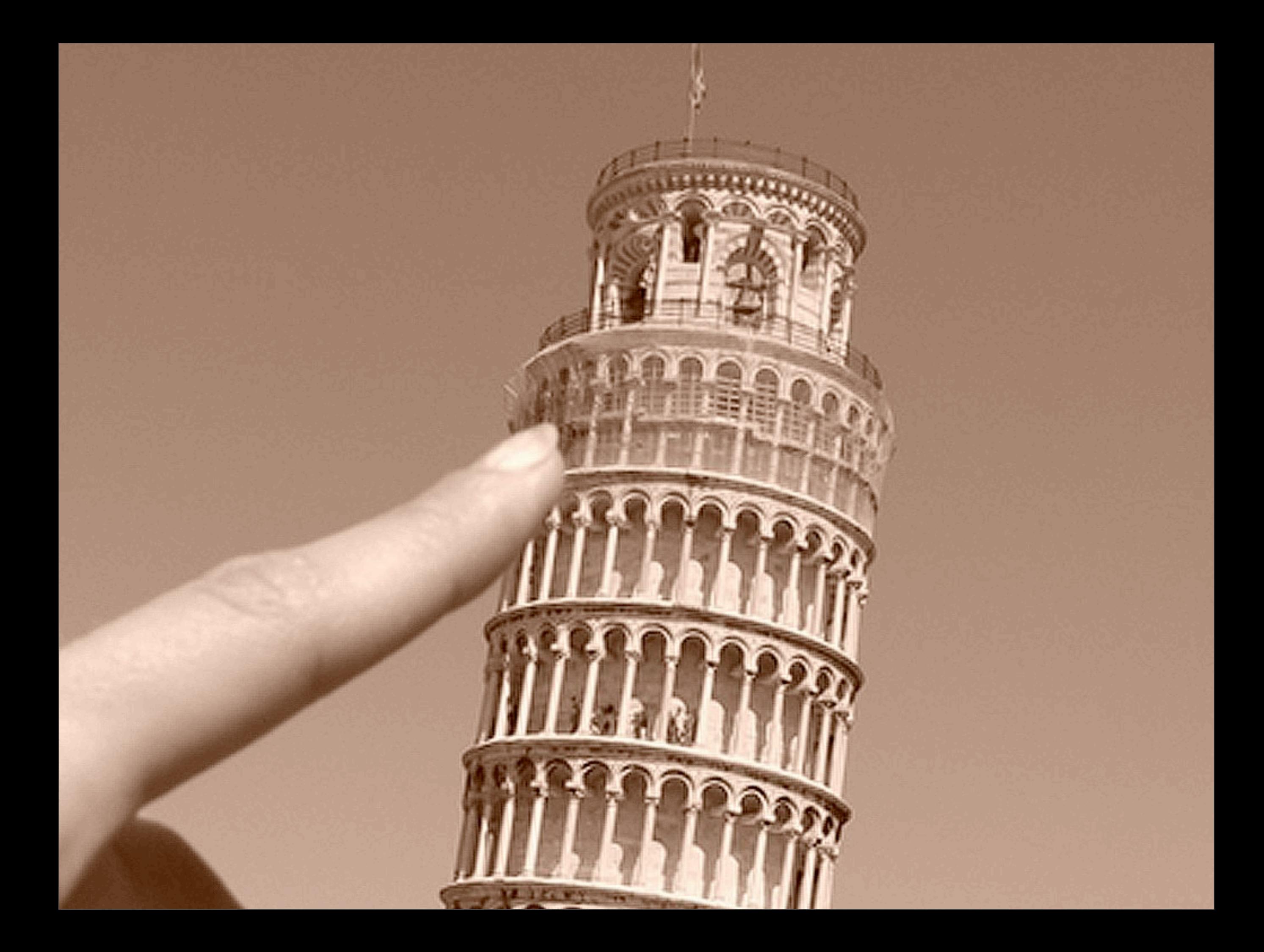

## Ошибка

# 2часа

1/4 рабочего дня

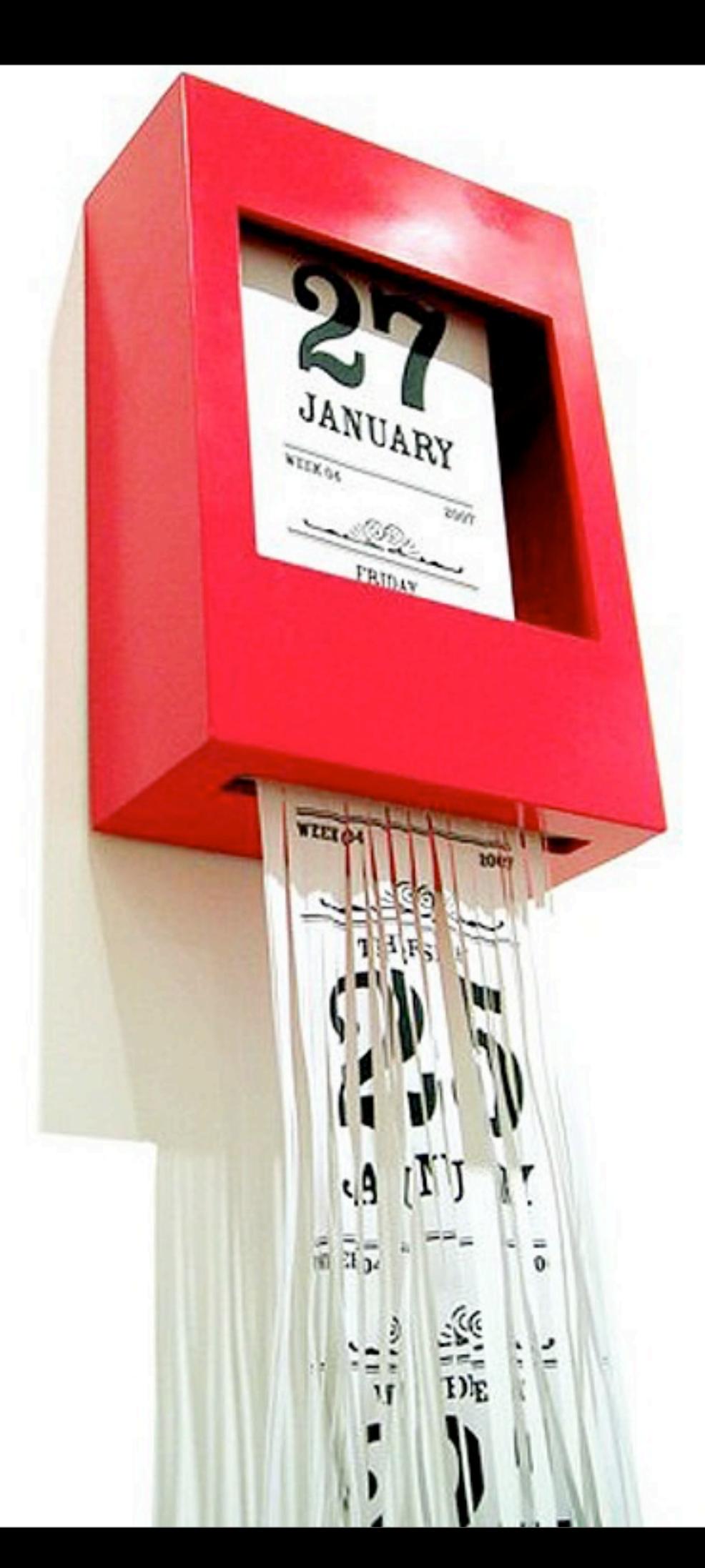

## Год багфиксинга

## Задача

# часов

рабочий день

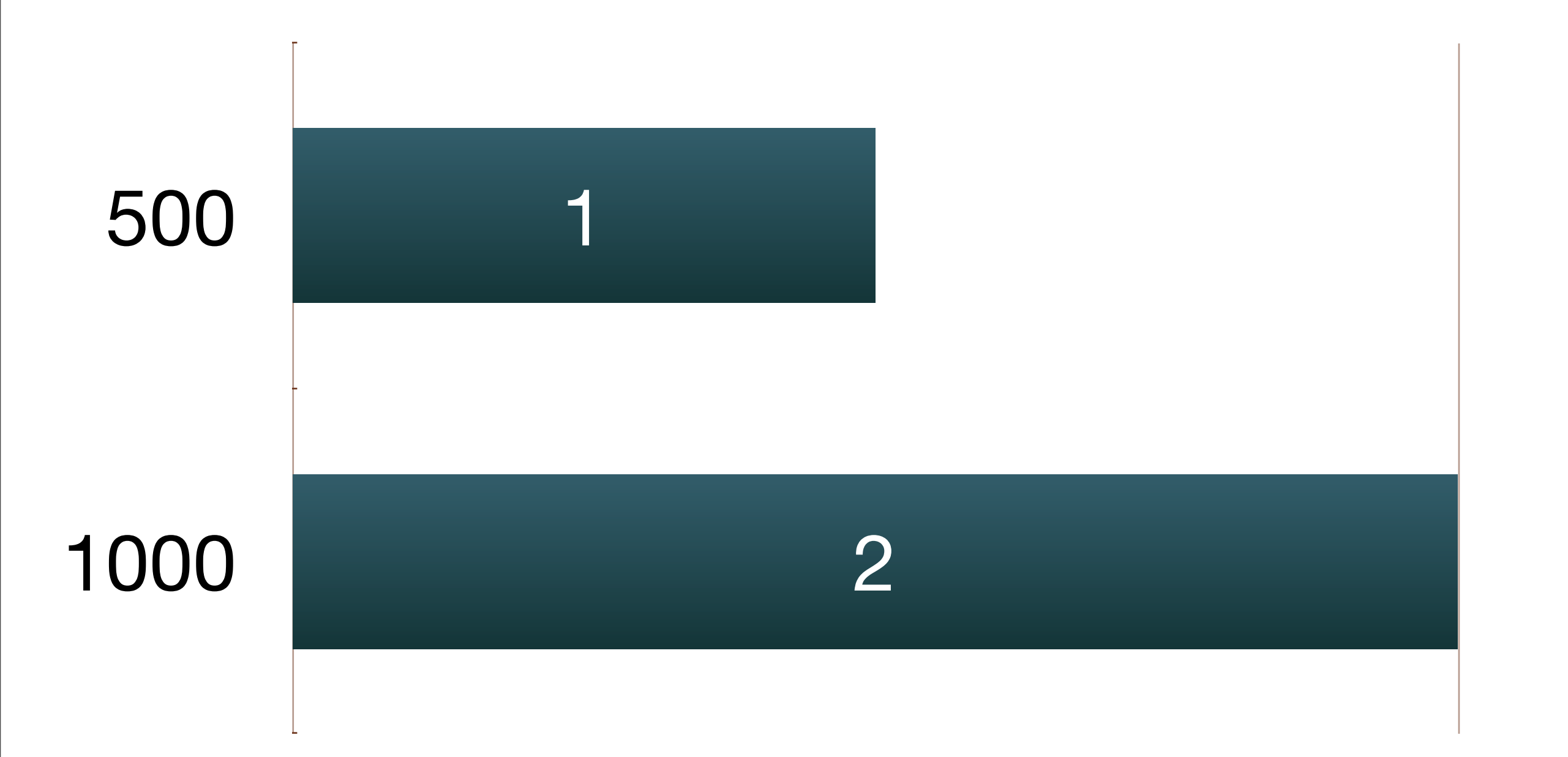

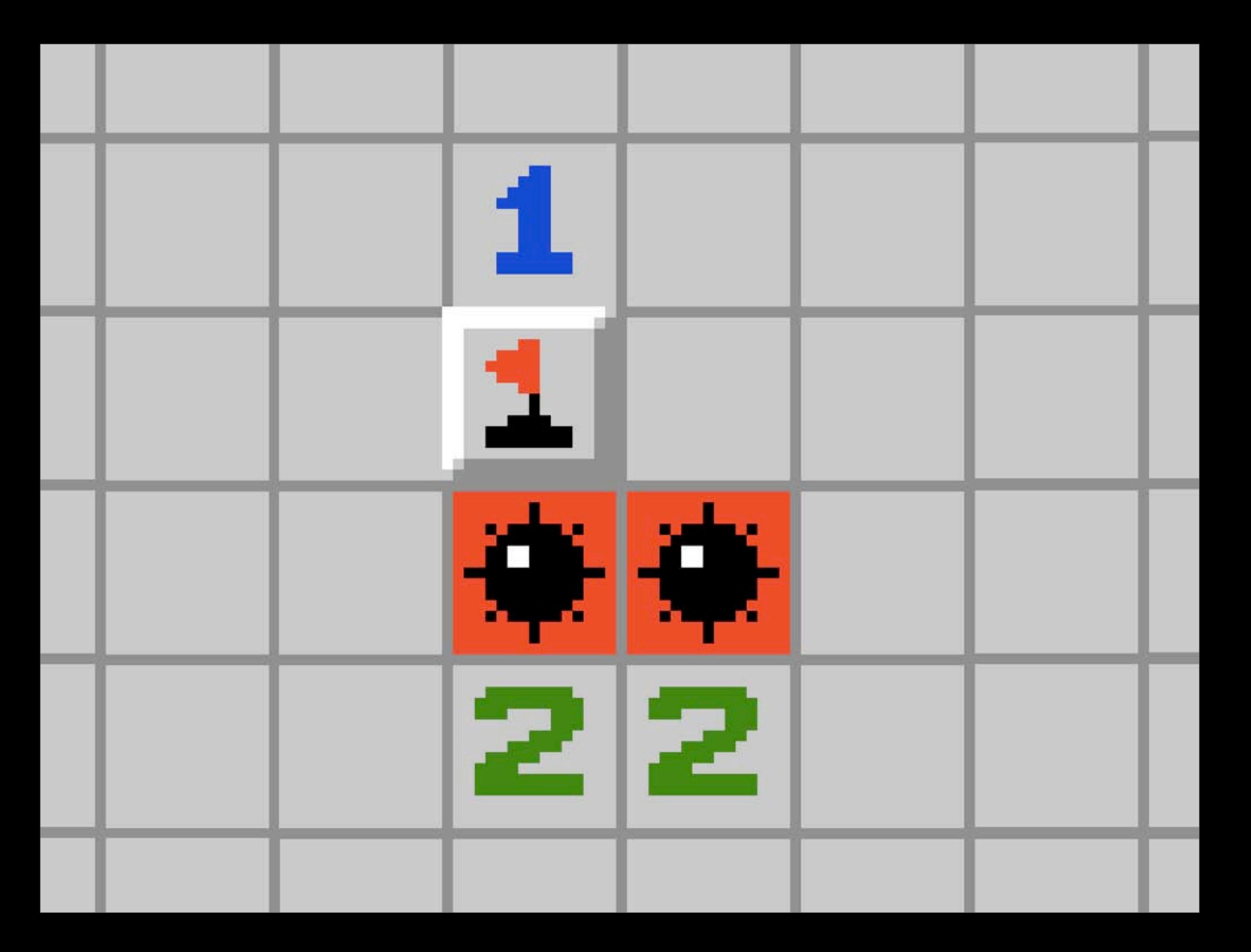

# $T=t_1 + (t_2 * 2)$

- Т общее время выполнения задачи
- t1 время первичной верстки
- t2 исправление ошибки

# $1=t_1 + (t_2 * 2)$

# T=8ч+ (2<sup>ч</sup> \* 2)=12ч

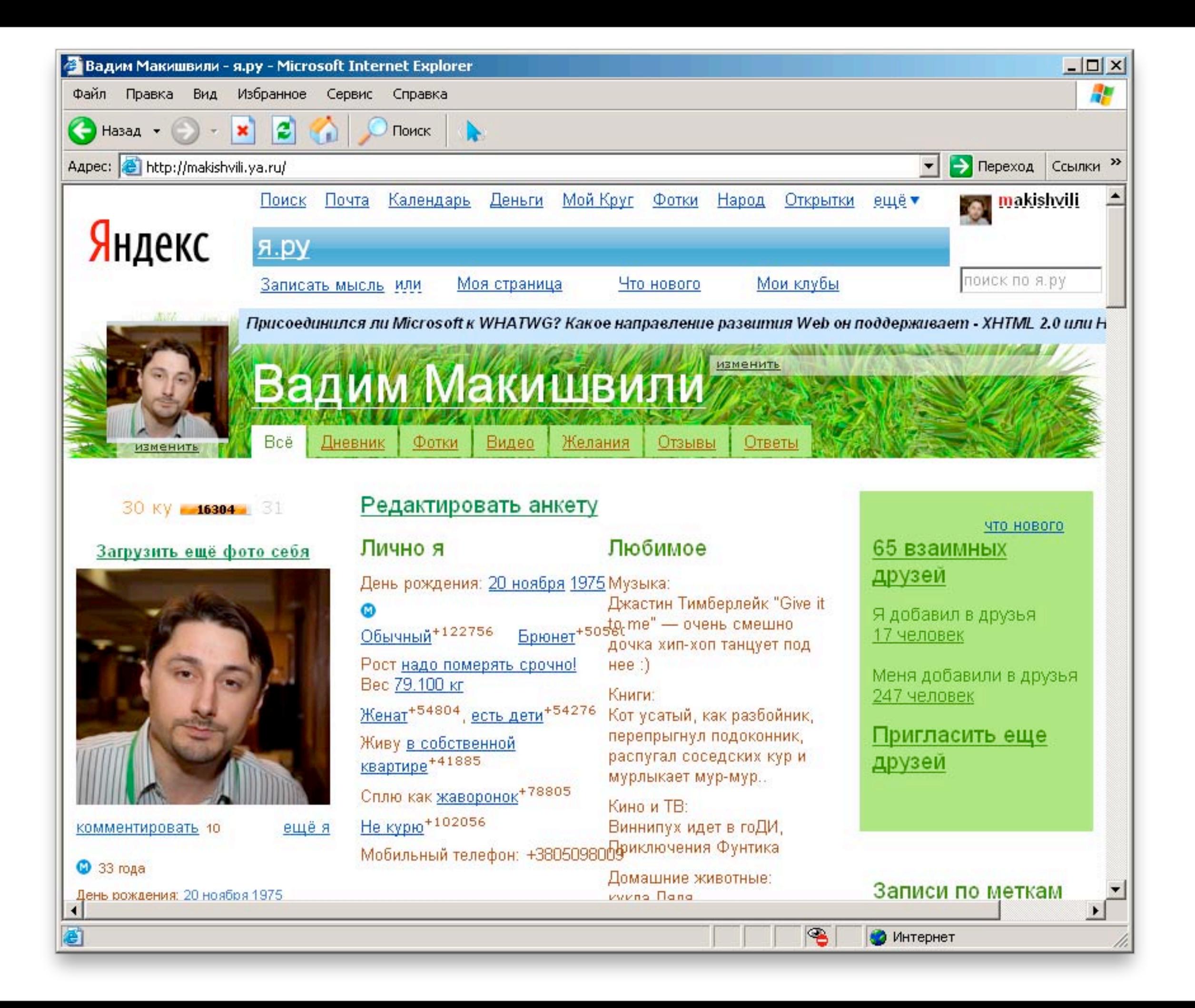

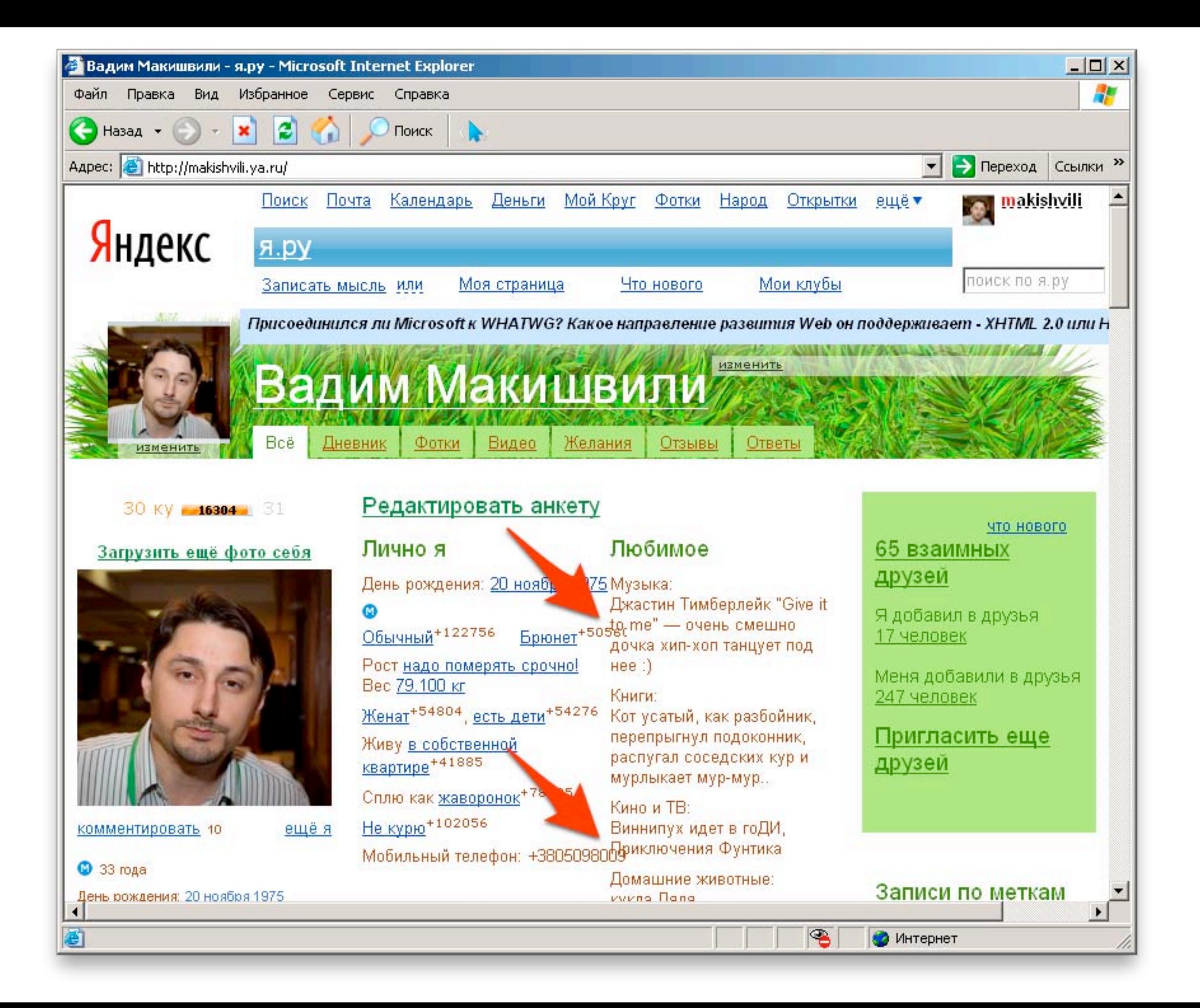

#### Редактировать анкету

Любимое Лично я День рождения: 20 ноябк <u>75</u> Музыка: Джастин Тимберлейк "Give it  $\frac{1}{2}$  =  $\frac{1}{2}$  =  $\frac{1$ Обычный+122756 дочка хип-хоп танцует под Рост надо померять срочно!  $Hee$  :) Вес 79.100 кг Книги: <u>Женат</u>+54804, есть дети+54276 Кот усатый, как разбойник, перепрыгнул подоконник, Живу <u>в собственной</u> распугал соседских кур и квартире<sup>+41885</sup> мурлыкает мур-мур.. Сплю как жаворонок<sup>+78</sup> Кино и ТВ: Не курю<sup>+102056</sup> Виннипух идет в гоДИ, Мобильный телефон: +3805098009 иключения Фунтика Домашние животные:

#### Редактировать анкету

Любимое Лично я День рождения: <u>20 ноября 1974</u> Музыка: Джастин Тимберлейк "Give it Ω  $B$ рюнет<sup>+50</sup> $B$ ете" — очень смешно Обычный+122756 дочка хип-хоп танцует под Рост надо померять срочно!  $Hee$  :) Вес 79.100 кг Книги <u>Женат<sup>+54804</sup>, есть дет</u> Ко<mark>т у у у у как разбойник,</mark> перепрыгнул подоконник, Живу <u>в собственной</u> ра<mark>спугал соседских кур и</mark> квартире<sup>+41885</sup> мурлыкает мур-мур.. Сплю как жаворонок+78805 Ки́но и ТВ: Не курю<sup>+102056</sup> Виннипух идет в гоДИ, Мобильный телефон: +3805098009) иключения Фунтика Цомашние животные:

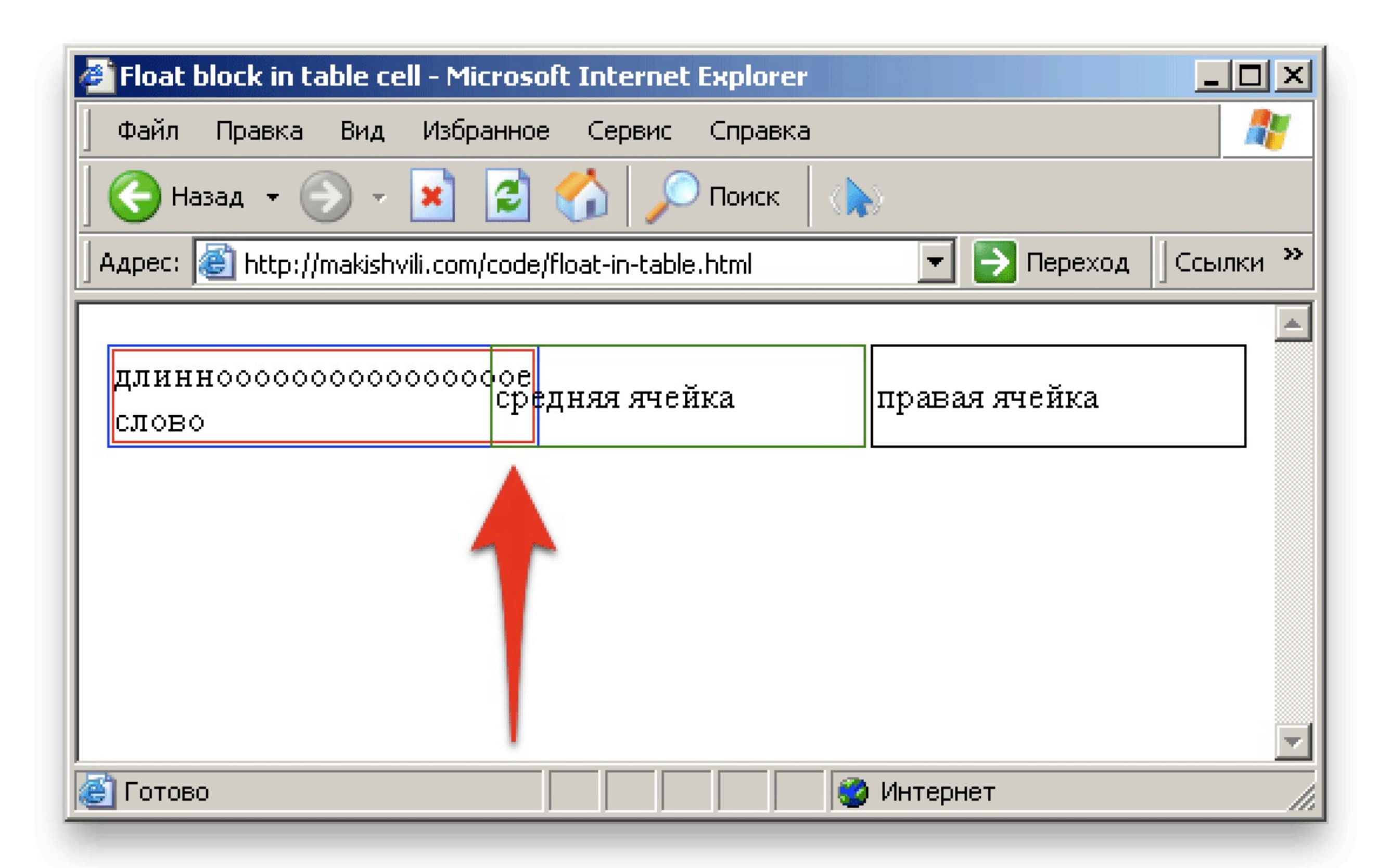

#### <http://makishvili.com/code/float-in-table.html>

**Боже, я работаю с ошибками!**

**Страх**

Коллеги заметили?

Заказчик в курсе?

Уволят или нет?

# $1=t_1 + (t_2 * 2)$

# T=8ч+ (2<sup>ч</sup> \* 2)=12ч

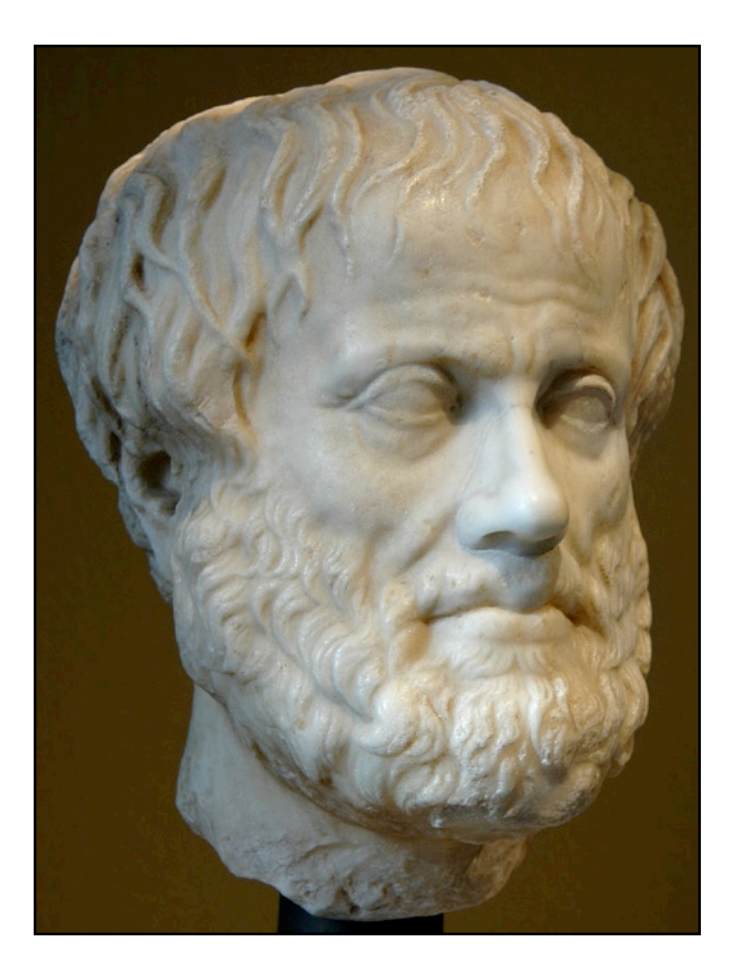

Ἀριστοτέλης Marcus Tullius

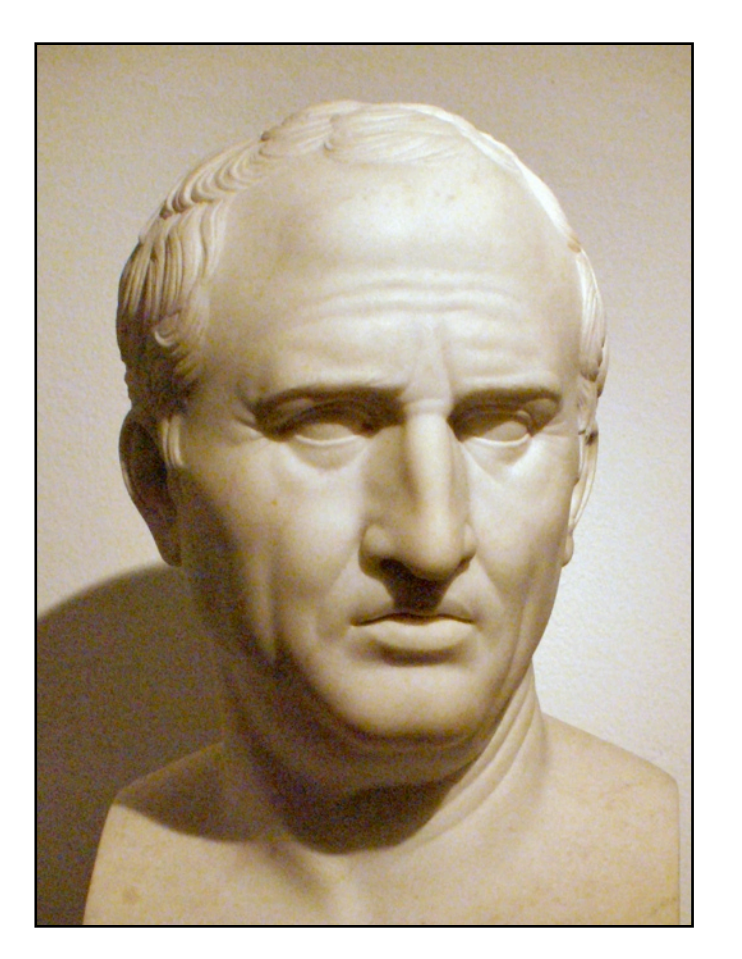

Cicerō

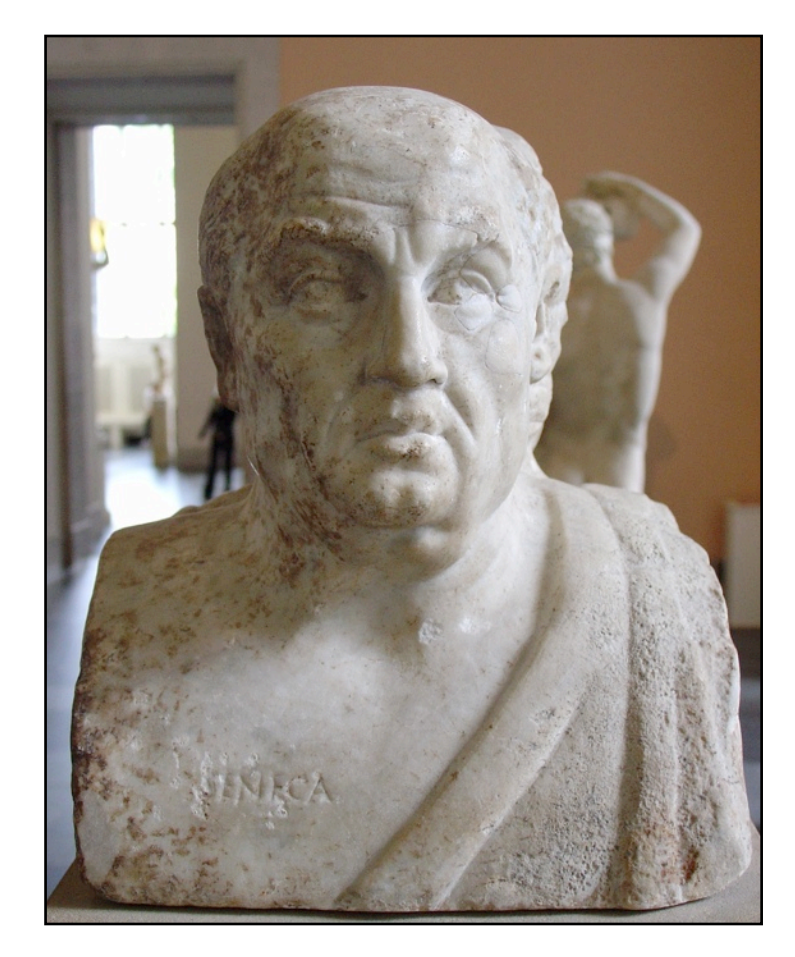

#### Lucius Annaeus Seneca

## Errare humanum est

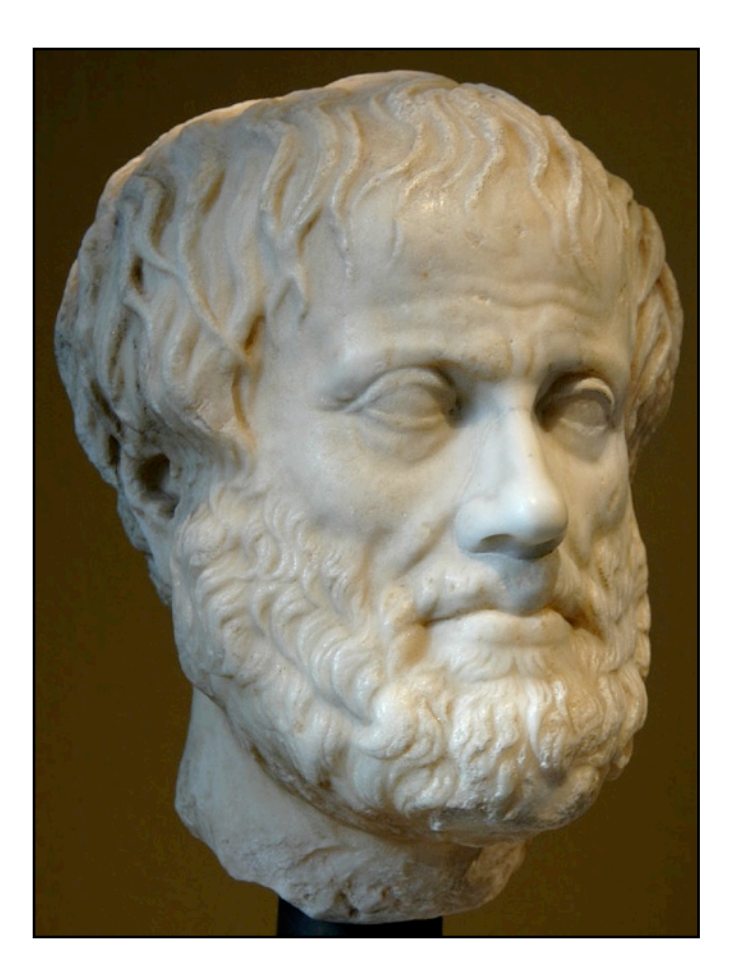

![](_page_19_Picture_1.jpeg)

![](_page_19_Picture_2.jpeg)

Lucius Annaeus Seneca

## Ошибаться человеческая сущность

Ἀριστοτέλης Marcus Tullius Cicerō

![](_page_20_Picture_0.jpeg)

![](_page_21_Picture_1.jpeg)

![](_page_22_Picture_0.jpeg)

![](_page_23_Picture_1.jpeg)

![](_page_24_Picture_0.jpeg)

![](_page_25_Picture_0.jpeg)

![](_page_26_Picture_0.jpeg)

![](_page_27_Picture_0.jpeg)

#### .myClass

{

}

{

}

filter: progid:DXImageTransform.Microsoft.Alpha(opacity=50)

#### .myClass

filter: progid:DXImageTransform.Microsoft.AlphaImageLoader(src="image.png")

## AlphalmageLoader(Src= "image.png");

## AlphalmageLoader(Src="image.png)", sizingMethod="crop");

## background: url(image.png)0 50% no-repeat;

## a:hover span color: red  $\left\{ \right\}$

#### a:hover span { color: red } a:hover { word-spacing: 0 }<br>} +

### <a class="get" href= "">ссылка</a>

.get:hover  $\{$  color: red }

#### $\alpha$  class="get" href= "">ссылка</a>

![](_page_35_Figure_1.jpeg)

#### Багтрекеры

- <https://bugs.webkit.org>
- [https://bugs.opera.com](https://bugs.opera.com%0Dhttps://bugs.opera.com%0D)
- <https://bugzilla.mozilla.org>
- [http://support.microsoft.com/search/default.aspx?](http://support.microsoft.com/search/default.aspx?mode=r&qid=3270&query=internet+explorer&spid=global&catalog=LCID%3D1049&res=20) [mode=r&qid=3270&query=internet+explorer&spid=global&catalog=LCID](http://support.microsoft.com/search/default.aspx?mode=r&qid=3270&query=internet+explorer&spid=global&catalog=LCID%3D1049&res=20) [%3D1049&res=20](http://support.microsoft.com/search/default.aspx?mode=r&qid=3270&query=internet+explorer&spid=global&catalog=LCID%3D1049&res=20)

### Агрегаторы

- [http://hasLayout.net/](http://haslayout.net)
- <http://www.quirksmode.org/bugreports/>
- <http://www.gtalbot.org/BrowserBugsSection/>
- <http://www.positioniseverything.net/explorer.html>
- <http://www.designdetector.com/demos-browsers.php>

## В попытке Не допускать ошибок, они перестали что-либо делать,

## <sup>и</sup> это стало самой большой их ошибкой.

![](_page_39_Picture_0.jpeg)

## Вадим Макишвили

<http://makishvili.com> [makishvili@gmail.com](mailto:makishvili@gmail.com)